## **JP** 9/30/2009 **Exceptions Log**

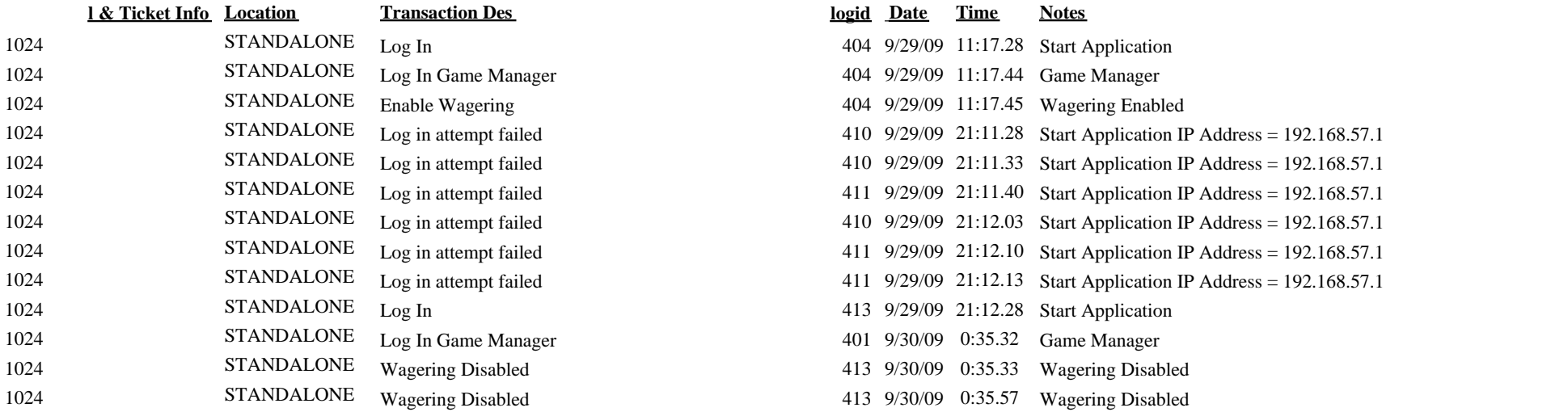

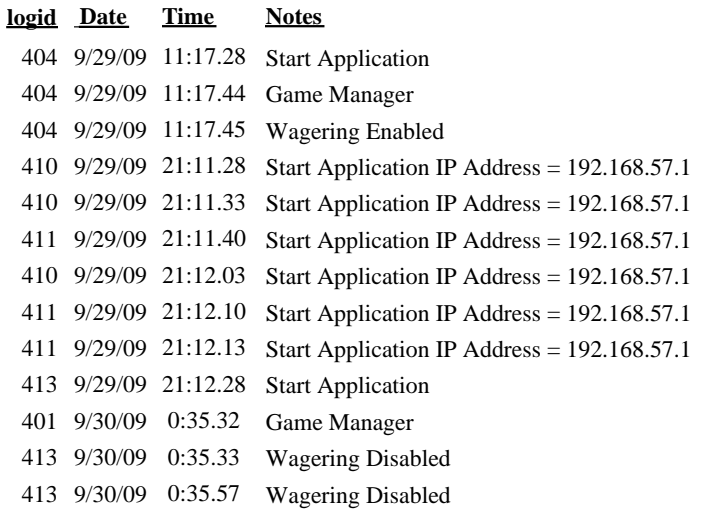